# Aanet Timer utility

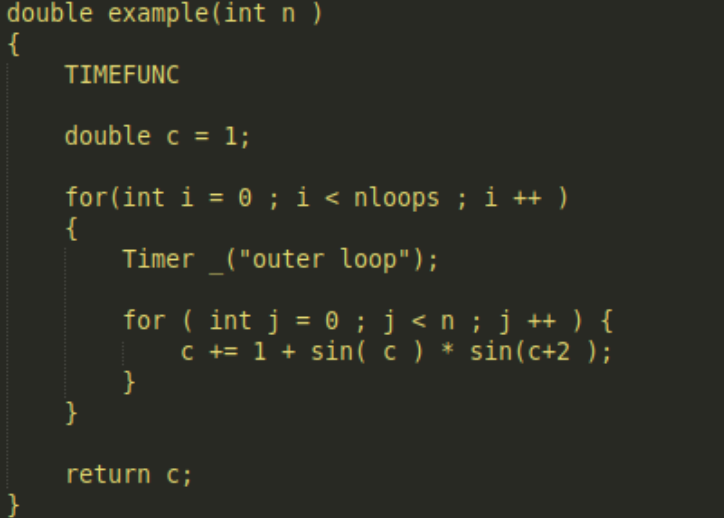

### C++ python

### for evt in  $f$ : with Timer("hit handling") :  $M =$  multiplicity by dom( evt.hits ); with Timer("histogram filling") : for domid, mmap in M:  $z = \text{floorz}$ [domid] for mult, number in mmap:

TickTimer Report -------------------------------timer  $ncalls$  total(s) time/call(s) BackgroundComponent::dN dOmega dlogE() 6002400 0.0560638 9.34022e-09 120 1.7648 0.0147067 Model::extended log likelihood()  $Model::fit()$  $1 -$ 1.769 1.769 PointSourceComponent::dN dOmega dlogE() 6002400 1.31193 2.18567e-07 PointSourceComponent::dN dOmega dlogErec() 13680 0.916176 6.69719e-05 PointSourceComponent::dN\_dOmega\_dlogErec\_alpha() 13680 0.526539 3.84897e-05

Example from point-source Likelihood fit (functions timed with TIMEFUNC macro)

 $h[$  mult ].Fill(  $z$  , number )

# Timing very small jobs…

- Root's TTimeStamp and (std::chrono) themselves take a lot of time
	- Accessing the (fancy) system clock
	- Not suitable  $<$  1 us
- Alternative: access directly a counter in the CPU : \_\_rdtsc()

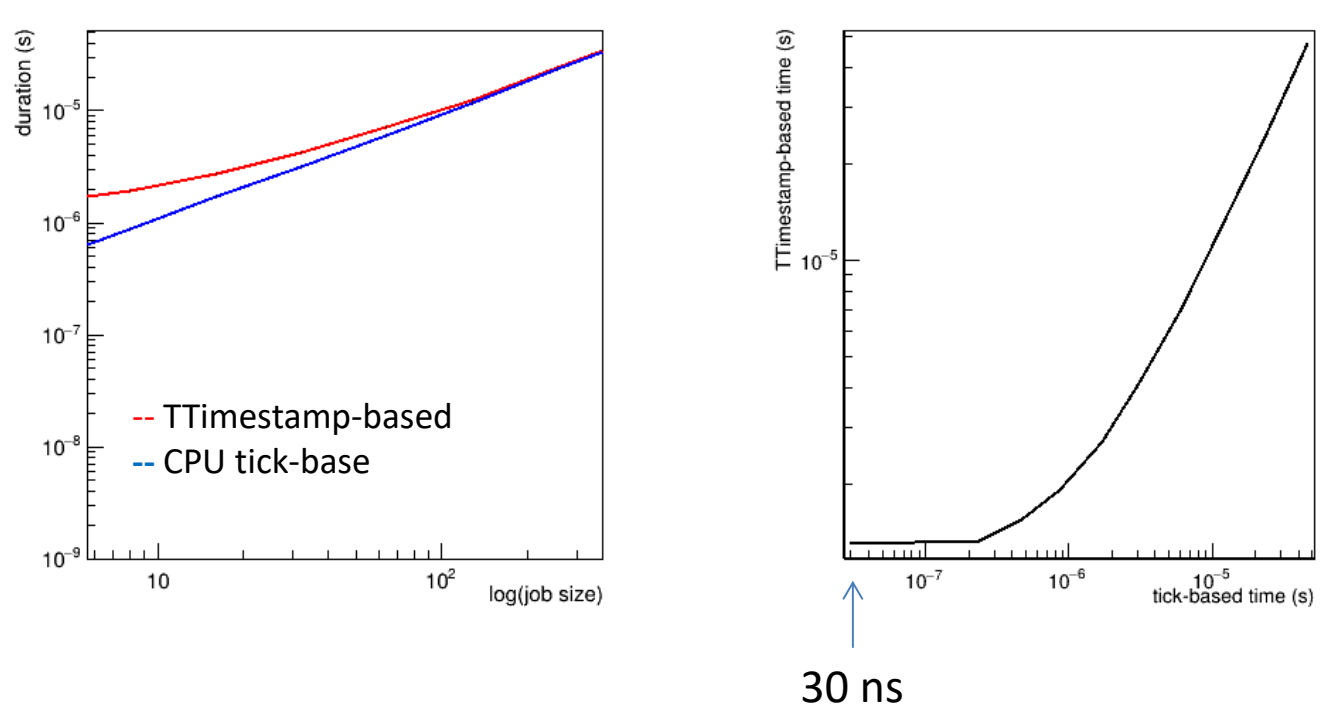

### conclusion

- Aanet has nice timer utility for timing and counting pieces of code
- Now suitable for really short intervals also
- (Works in python too!)